# Классы, объекты и пакеты в Java

Алексей Владыкин

3 октября 2012

Алексей Владыкин [Классы, объекты и пакеты в Java](#page-54-0) 3 октября 2012 1 / 42

<span id="page-0-0"></span>

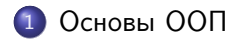

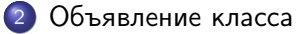

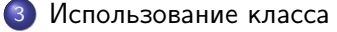

### **[Наследование](#page-19-0)**

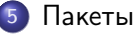

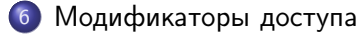

#### [Вложенные классы](#page-50-0)

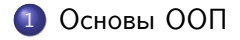

### [Объявление класса](#page-8-0)

[Использование класса](#page-15-0)

#### **[Наследование](#page-19-0)**

### **[Пакеты](#page-35-0)**

6 [Модификаторы доступа](#page-48-0)

#### <span id="page-2-0"></span>7 [Вложенные классы](#page-50-0)

# Определение ООП

- Объектно-ориентированное программирование парадигма программирования, в которой программа строится из взаимодействующих объектов
- <span id="page-3-0"></span>Объект — это мыслимая или реальная сущность, обладающая характерным поведением и отличительными характеристиками и являющаяся важной в предметной области // Гради Буч

# Альтернативы ООП

- Структурное программирование
- Функциональное программирование
- <span id="page-4-0"></span>Логическое программирование

# Свойства объекта

- Объект является экземпляром класса
- Объект имеет внутреннее состояние
- <span id="page-5-0"></span>Объект может принимать сообщения (в большинстве языков сообщение = вызов метода)

## Возможности ООП

#### Инкапсуляция

Сокрытие деталей реализации за набором допустимых сообщений

### Наследование

Создание производных классов, наследующих свойства базового

#### Полиморфизм

<span id="page-6-0"></span>Разная обработка сообщений в разных классах

## ООП в Java

- Поддержка ООП заложена в Java изначально (инкапсуляция, наследование, полиморфизм)
- В Java все является объектом, кроме примитивных типов
- Исполняемый код может находиться только в классе
- <span id="page-7-0"></span>Стандартная библиотека предоставляет огромное количество классов, но можно свободно создавать свои

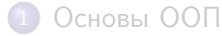

### 2 [Объявление класса](#page-8-0)

[Использование класса](#page-15-0)

#### **[Наследование](#page-19-0)**

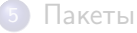

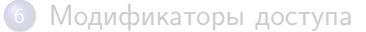

<span id="page-8-0"></span>[Вложенные классы](#page-50-0)

### /\* modifiers \*/ class Example {

<span id="page-9-0"></span> $/*$  class content: fields and methods  $*/$ 

}

### Поля

```
class Example {
    /* modifiers */ int number ;
    /* modifiers */ String text = "hello";
}
```
- Поля инициализируются значениями по умолчанию
- <span id="page-10-0"></span> $\bullet$  Модификатор  $final$  — значение должно быть присвоено ровно один раз к моменту завершения инициализации экземпляра

## Методы

```
class Example {
    int number ;
    /* modifiers */ int getNumber () {
         return number ;
    }
}
```
<span id="page-11-0"></span>Возможна перегрузка методов (несколько одноименных методов с разными параметрами)

# Конструкторы

```
class Example {
    int number ;
    /*modifiers*/ Example(int number) {
        this . number = number ;
    }
}
```
<span id="page-12-0"></span>Если не объявлен ни один конструктор, автоматически создается конструктор по умолчанию (без параметров)

# Деструктор

- В Java нет деструкторов, сбор мусора автоматический
- Есть метод void finalize(), но пользоваться им не рекомендуется
- <span id="page-13-0"></span>При необходимости освободить ресурсы заводят обычный метод void close() или void dispose()

Статические поля и методы

```
class Example {
    /* modifiers */ static final
             int DEFAULT_NUMBER = 333;
    /* modifiers */ static int getDefaultNumber () {
        return DEFAULT_NUMBER ;
    }
}
```
<span id="page-14-0"></span>Статические поля и методы относятся не к экземпляру класса, а ко всему классу

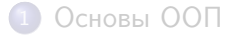

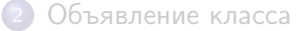

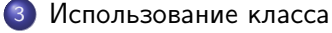

#### **[Наследование](#page-19-0)**

#### **[Пакеты](#page-35-0)**

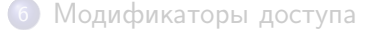

### <span id="page-15-0"></span>[Вложенные классы](#page-50-0)

# Класс Example можно использовать как

- Параметр метода
- Возвращаемое значение метода
- Локальная переменная
- <span id="page-16-0"></span>Поле класса (того же или любого другого)

## Создание экземпляра

```
Example e = null;// e. getNumber () -> NullPointerException
e = new Example (3);// e.getNumber () -> 3
e. number = 10;// e. getNumber () -> 10
```
### Доступ к статическим членам

```
int defaultNumber = Example . DEFAULT_NUMBER ;
// defaultNumber -> 333
```

```
defaultNumber = Example . getDefaultNumber ();
// defaultNumber -> 333
```
<span id="page-18-0"></span>Example  $e = new Example (3);$ // possible , but discouraged  $defaultNumber = e.getDefaultNumber()$ ; // defaultNumber -> 333

### 1 [Основы ООП](#page-2-0)

### [Объявление класса](#page-8-0)

### [Использование класса](#page-15-0)

### **[Наследование](#page-19-0)**

### **[Пакеты](#page-35-0)**

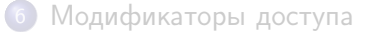

### <span id="page-19-0"></span>[Вложенные классы](#page-50-0)

## Объявление класса-наследника

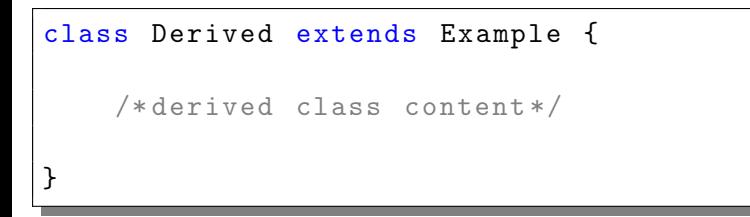

- Java не поддерживает множественное наследование, но есть интерфейсы
- <span id="page-20-0"></span>• Все классы наследуют java.lang.Object

# Конструктор класса-наследника

```
class Derived extends Example {
    Derived () {
        this (10);
    }
    Derived (int number) {
         super (number);
    }
}
```
### Переопределение методов

```
class Derived extends Example {
    @Override
    int getNumber () {
        int number = super . getNumber ();
        return Math.max (10, number);
    }
}
```
# Полиморфизм в действии

```
Example e = new Example (3);// e.getNumber() -> 3
e = new Derived (3);
// e.getNumber () -> 10
Derived d = (Derived) e;// d. getNumber () -> 10
```
# Оператор instanceof

Позволяет проверить тип объекта в момент исполнения программы

<span id="page-24-0"></span>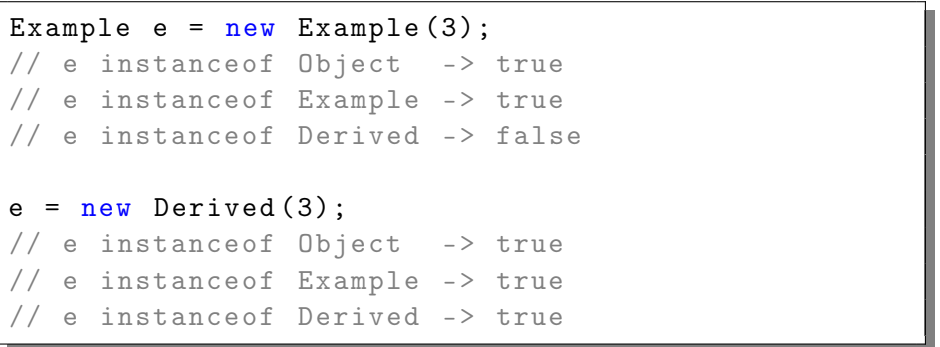

# Интерфейсы

Интерфейс определяет возможные сообщения, но не их реализацию

```
interface ExampleInterface {
    int getNumber ();
}
```
<span id="page-25-0"></span>Класс может реализовывать несколько интерфейсов

```
class Example implements ExampleInterface {
    int getNumber () {
        // implementation
    }
}
```
## Модификатор final

- $\bullet$  final class Example  $\{ \ldots \}$ нельзя создать класс-наследник
- <span id="page-26-0"></span> $\bullet$  final int getNumber()  $\{ \ldots \}$ нельзя переопределить метод в дочернем классе

## Модификатор abstract

- abstract class Example {...} нельзя создать экземпляр класса
- <span id="page-27-0"></span>abstract int getNumber(); метод без реализации (класс должен быть абстрактным)

# java.lang.Object

<span id="page-28-0"></span>String toString()

# java.lang.Object

- String toString()
- <span id="page-29-0"></span>boolean equals(Object obj)
- <span id="page-30-0"></span>java.lang.Object
	- String toString()
	- boolean equals(Object obj)
	- o int hashCode()
- <span id="page-31-0"></span>java.lang.Object
	- String toString()
	- boolean equals(Object obj)
	- o int hashCode()
	- Class getClass()
- <span id="page-32-0"></span>java.lang.Object
	- String toString()
	- boolean equals(Object obj)
	- o int hashCode()
	- Class getClass()
	- $\bullet$  void wait() три варианта void notify() void notifyAll()
- <span id="page-33-0"></span>java.lang.Object
	- String toString()
	- **boolean equals(Object obj)**
	- $\bullet$  int hashCode()
	- Class getClass()
	- $\bullet$  void wait() три варианта void notify() void notifyAll()
	- void finalize() void clone()

## Пример иерархии классов из JDK

java.lang.Object

- o java.lang.Number
	- java.lang.Integer
	- java.lang.Double
- o java.lang.Boolean
- o java.lang.Character
- o java.lang.String
- <span id="page-34-0"></span>o java.lang.AbstractStringBuilder
	- java.lang.StringBuilder
	- java.lang.StringBuffer

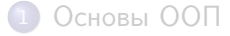

### [Объявление класса](#page-8-0)

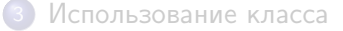

#### **[Наследование](#page-19-0)**

### 5 [Пакеты](#page-35-0)

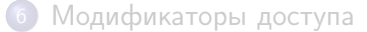

### <span id="page-35-0"></span>[Вложенные классы](#page-50-0)

## Зачем нужны пакеты

<span id="page-36-0"></span>Задание пространства имен, предотвращение коллизий имен классов

## Зачем нужны пакеты

- Задание пространства имен, предотвращение коллизий имен классов
- <span id="page-37-0"></span>Логическая группировка связанных классов

## Зачем нужны пакеты

- Задание пространства имен, предотвращение коллизий имен классов
- Логическая группировка связанных классов
- <span id="page-38-0"></span>Сокрытие деталей реализации за счет модификаторов доступа

## Как работают пакеты

<span id="page-39-0"></span>Задание пакета для класса: package ru.compscicenter.java2012;

## Как работают пакеты

- Задание пакета для класса: package ru.compscicenter.java2012;
- <span id="page-40-0"></span>Использование класса из пакета:
	- классы текущего пакета и пакета java.lang всегда видны
	- классы других пакетов доступны по полному имени с пакетом
	- можно использовать директиву import

## Как работают пакеты

- Задание пакета для класса: package ru.compscicenter.java2012;
- Использование класса из пакета:
	- классы текущего пакета и пакета java.lang всегда видны
	- классы других пакетов доступны по полному имени с пакетом
	- можно использовать директиву import
- <span id="page-41-0"></span>Класс, принадлежащий пакету, должен лежать в одноименной директории: ru/compscicenter/java2012/

## Импорт

Импорт одного класса:

<span id="page-42-0"></span>import ru.compscicenter.java2012.ExampleClass;

## Импорт

Импорт одного класса:

import ru.compscicenter.java2012.ExampleClass;

<span id="page-43-0"></span>Импорт всех классов пакета: import ru.compscicenter.java2012.\*;

## Импорт

Импорт одного класса:

import ru.compscicenter.java2012.ExampleClass;

- Импорт всех классов пакета: import ru.compscicenter.java2012.\*;
- <span id="page-44-0"></span>Импорт статических полей и методов: import static java.lang.System.out; import static java.util.Arrays.\*;

## Как работает импорт

<span id="page-45-0"></span>Директивы import позволяют компилятору получить полные имена всех используемых классов, полей и методов по их коротким именам

## Как работает импорт

- Директивы import позволяют компилятору получить полные имена всех используемых классов, полей и методов по их коротким именам
- <span id="page-46-0"></span>В class-файл попадают полные имена, подстановка содержимого не происходит

## Как работает импорт

- Директивы import позволяют компилятору получить полные имена всех используемых классов, полей и методов по их коротким именам
- В class-файл попадают полные имена, подстановка содержимого не происходит
- <span id="page-47-0"></span>При запуске программы все используемые классы должны присутствовать в classpath

### 1 [Основы ООП](#page-2-0)

### [Объявление класса](#page-8-0)

### [Использование класса](#page-15-0)

#### **[Наследование](#page-19-0)**

### **[Пакеты](#page-35-0)**

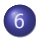

6 [Модификаторы доступа](#page-48-0)

<span id="page-48-0"></span>7 [Вложенные классы](#page-50-0)

- по умолчанию (нет ключевого слова) доступ в пределах пакета
- <span id="page-49-0"></span>доступ в пределах класса
- o private

protected доступ в пределах пакета и дочерних классов

- доступ для всех
- public

### 1 [Основы ООП](#page-2-0)

### [Объявление класса](#page-8-0)

[Использование класса](#page-15-0)

### **[Наследование](#page-19-0)**

### **[Пакеты](#page-35-0)**

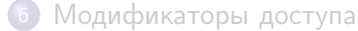

#### <span id="page-50-0"></span>7 [Вложенные классы](#page-50-0)

- Можно объявить несколько классов в одном файле .java
- Только один класс может быть public, остальные должны быть с пакетным доступом
- <span id="page-51-0"></span>Эффект ничем не отличается от создания отдельного java-файла для каждого класса
- Можно объявить класс внутри другого класса
- Такие классы имеют доступ к private-членам друг друга
- Экземпляр вложенного класса связан с экземпляром внешнего класса
- <span id="page-52-0"></span>Если связь не нужна, вложенный класс объявляют с модификатором static

```
class Example {
    private int number ;
    int getNumber () {
         return new Inner (). getNumber ();
    }
    class Inner {
         int getNumber () {
             return number ;
         }
    }
}
```
- Что такое ООП
- Как в Java объявить класс, создать его экземпляры и работать с ними
- Как в Java реализуется инкапсуляция, наследование и полиморфизм
- <span id="page-54-0"></span>Что такое пакеты и как с ними работать